## Lesson 76: Picture Lab #1 (W25D2) Balboa High School

[Michael Ferraro](mailto:mferraro@balstaff.org)

February 17, 2016

1 / 17

 $\Omega$ 

イロト 不優 ト 不差 ト 不差 トー 差

Prepare an Eclipse project for this lab:

- **Create new project: PictureLab**
- Download JAR from [here](http://feromax.com/apcs/lessons/L76/downloads/student_code) and save to /tmp
- Import the JAR file contents:
	- **1** right-click project folder (not src) in Eclipse
	- <sup>2</sup> Import...
	- **3** type is *General/Archive File*
	- <sup>4</sup> Next
	- **5** browse to downloaded JAR file (make sure Into Folder is PictureLab)
	- <sup>6</sup> Finish

Students will gain more experience with 2D arrays and learn about digital images via the College Board's Picture Lab.

You will learn about digital pictures (pixels and their color values) and write image filters (methods) in Java.

- You will learn about digital pictures (pixels and their color values) and write image filters (methods) in Java.
- Class time will include reading, answering questions, and working on exercises from the [student manual](http://feromax.com/apcs/lessons/L76/downloads/student_manual) - save a copy to your locker folder<sup>1</sup> for quick reference!

<sup>1</sup> ∼/MOUNTED/apcs-locker/

- You will learn about digital pictures (pixels and their color values) and write image filters (methods) in Java.
- Class time will include reading, answering questions, and working on exercises from the [student manual](http://feromax.com/apcs/lessons/L76/downloads/student_manual)  $-$  save a copy to your locker folder<sup>1</sup> for quick reference!
- Exercises started in class will be completed for HW.

<sup>1</sup> ∼/MOUNTED/apcs-locker/

- You will learn about digital pictures (pixels and their color values) and write image filters (methods) in Java.
- Class time will include reading, answering questions, and working on exercises from the [student manual](http://feromax.com/apcs/lessons/L76/downloads/student_manual)  $-$  save a copy to your locker folder<sup>1</sup> for quick reference!
- Exercises started in class will be completed for HW.
- Expect HW after each class, due by the start of the following class.

<sup>1</sup> ∼/MOUNTED/apcs-locker/

- You will learn about digital pictures (pixels and their color values) and write image filters (methods) in Java.
- Class time will include reading, answering questions, and working on exercises from the [student manual](http://feromax.com/apcs/lessons/L76/downloads/student_manual)  $-$  save a copy to your locker folder<sup>1</sup> for quick reference!
- Exercises started in class will be completed for HW.
- Expect HW after each class, due by the start of the following class.
- **Late HW will not be accepted!** Make sure you keep up with the assigned HW each day.

<sup>1</sup> ∼/MOUNTED/apcs-locker/

- Read  $§A1$  (p3)
- Answer questions 1-3 (p3), recording your answers on a piece of paper (or in a text editor)

Solutions to questions 1-3 (p3):

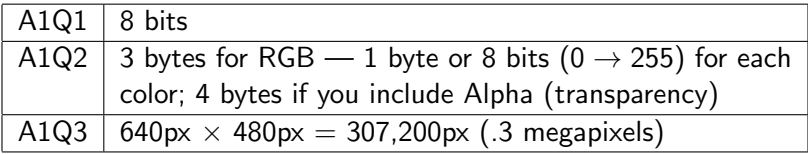

- Read  $§A2$  (p4)
- Refer to the [java.awt.Color](http://docs.oracle.com/javase/8/docs/api/java/awt/Color.html) API document and the ColorChooser app to answer these questions, paying attention to the constructors section of the API:
	- **1** To make a Color object representing yellow, complete this statement: Color yellow = new Color $(?, ?, ?)$ ;
	- 2 Color white = new Color $(?, ?, ?)$ ;
	- <sup>3</sup> Look at the fields section of the API and answer the last question in another way: Color white = ???

11 / 17

K ロ ▶ K @ ▶ K 할 ▶ K 할 ▶ ... 할 ... 900

- Read  $§$ A3 (p5)
- Answer questions 1-7 (p5), recording your answers on a piece of paper (or in a text editor)

Solutions to questions 1-7 (p5):

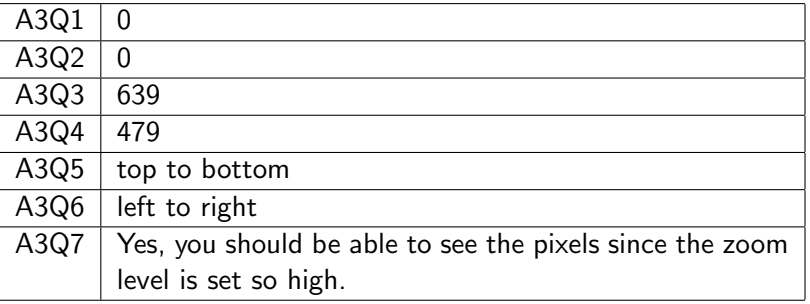

- Read the last part of  $\S$ A3 (p6).
- Work on exercises 1-2 (p6). For  $#2$ , you might download an image from [Google Images.](http://images.google.com)
- Read A4 (pp7-9) to learn/review the following:
	- row-major vs. column-major
	- how a 1D array could store 2D data
	- 2D array syntax in Java
	- using for-each() loops to access 2D array data

15 / 17

K ロ X (日) X (日) X (日) X (日) X (日) X (日) X (日) X (日) X (日) X (日) X (日)

- Work on exercises 1-3 (p9). Advice:
	- Uncomment one statement in main() of IntArrayWorkerTester for each exercise, which may also require you uncomment (or even create) methods in the tester class.
	- The tester class will show you what parameters your new methods are expected to take and what the return types should be.
	- Your methods in IntArrayWorker will operate on the matrix [] [] field, which is a 2D array of ints

16 / 17

K ロ ▶ K @ ▶ K 할 > K 할 > → 할 → 9 Q Q

- Finish the §A4 exercises
- Remember to finish the exercises in time for next class!